# **FreeWheel**

Alastair M. Robinson

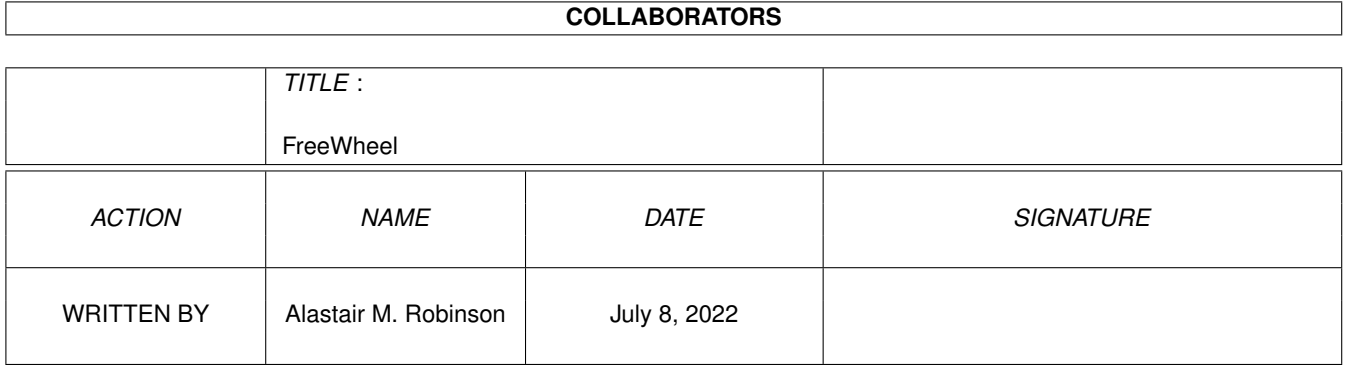

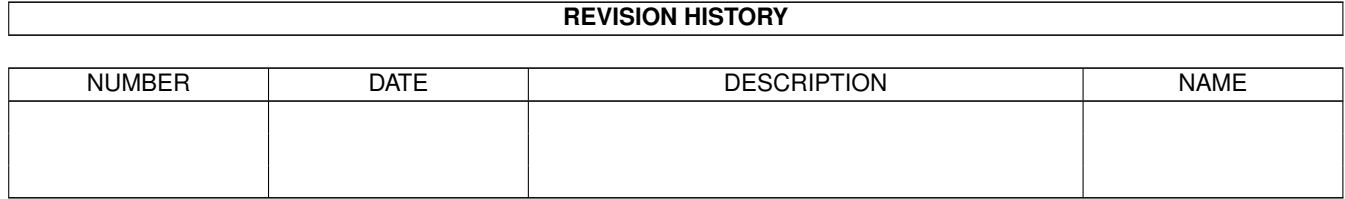

# **Contents**

#### [1](#page-3-0) FreeWheel 2012 1 and 2012 1 and 2012 1 and 2012 1 and 2012 1 and 2012 1 and 2012 1 and 2012 1 and 2012 1 and 2012 1 and 2012 1 and 2012 1 and 2012 1 and 2012 1 and 2012 1 and 2012 1 and 2012 1 and 2012 1 and 2012 1 and 2

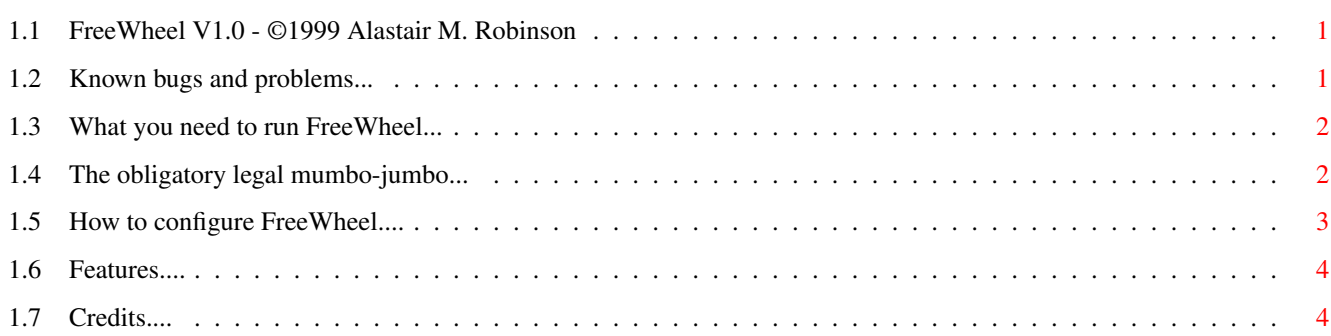

# <span id="page-3-0"></span>**Chapter 1**

# **FreeWheel**

## <span id="page-3-1"></span>**1.1 FreeWheel V1.0 - ©1999 Alastair M. Robinson**

Another little tool to fine-tune your mouse This time especially for WheelMouse owners.

Copyright ©1999 by Alastair M. Robinson Freely distributable for non-commercial purposes.

Do you have a wheelmouse?

Are you disappointed with the amount of software which supports the wheel?

If so, you'll love FreeWheel.

FreeWheel is a commodity which converts wheelmouse events into scrollbar movement or cursor key movements. It can also map several useful functions to the wheel button, and even a fourth button.

FreeWheel is NOT a serial mouse driver - so you'll still need NewMouse or equivalent to generate the mouse-wheel events in the first place!

> Legal Requirements Features Bugs/Problems Configuring Credits

# <span id="page-3-2"></span>**1.2 Known bugs and problems...**

FreeWheel is unable to nudge scrollgadgets created by the following programs: KingCon: Its scroll gadget is non-standard, and it doesn't listen for RawKey events. MUI: All MUI gadgets are non-standard, and as such don't respond to IDCMP messages. Programs which use cursor up/down for scrolling will work however. Alessandro Zummo has already written a patch for MUI (MUIWheel) allowing the most common classes to use the wheel. BGUI: ClassAct: Again, WheelMouse can't recognise the scrollbars generated by these GUI toolkits. As with MUI, programs which respond to cursor-key movements will work. If you want to see support for wheelmouse events in these packages, pester the authors; adding wheelmouse support should be very very easy for someone with access to the sourcecode, and very very hard without! Not all programs recognise the shift-clicks generated by FreeWheel in

place of clicks of the third and fourth button. Workbench works fine, Imagine completely ignores the shift-clicks, and DrawStudio recognises them but doesn't draw handles for shift-selected objects!

### <span id="page-4-0"></span>**1.3 What you need to run FreeWheel...**

```
FreeWheel's system requirements are pretty light -
you need:
» An Amiga (surprise surprise...)
  » Kickstart 3.0 or higher
» A mouse (preferably a PC wheelmouse)
» A driver for your wheelmouse. (Tested with Alessandro Zummo's
   NewMouse from Aminet.)
```
### <span id="page-4-1"></span>**1.4 The obligatory legal mumbo-jumbo...**

THIS SOFTWARE IS PROVIDED AS IS, WITHOUT WARRANTY OF ANY KIND. ALL USE IS AT YOUR OWN RISK, AND THE AUTHOR CANNOT BE HELD RESPONSIBLE FOR DAMAGES OF ANY KIND, ARISING FROM THE USE OR MISUSE OF THE PROGRAM OR ANY OF ITS ACCOMPANYING FILES.

While this program is copyrighted, this is done merely to prevent others from claiming it as their own work. The name FreeWheel is intended to imply its free status - you may pass the complete package on to whoever you wish, on a non-profit basis.

Full source code is provided, in the hope that it will be of help and interest to others. You are encouraged to incorporate any of the source files into your own projects, as long as they are freeware/shareware, and you credit me.

FreeWheel may be placed on the Cover CDs of Amiga magazines, and any other Amiga CDs which contain predominantly Shareware, Freeware or PD software.

For any other commercial distribution or use of the source, mail me at:blackfive@fakenhamweb.co.uk to discuss terms.

### <span id="page-5-0"></span>**1.5 How to configure FreeWheel....**

FreeWheel is configured through a simple GadTools GUI: To show the GUI, you can use the Commodites Exchange, run the program a second time, or use a hotkey (default ctrl alt m).

The window has three cycle gadgets, a slider and a string gadget, which are as follows:

Scroll window: This item determines whether scroll events affect the currently selected window, or the window under the pointer.

Middle button:

Fourth button: These gadgets determine the program's behaviour when the wheel (middle) button and fourth button (if present) are pressed:

- » Ignore the button is ignored.
- » Shift Simulates the left-shift key.
- » Shift + click a left-button-click with shift held down is simulated.
- » Wheel depth arrange rolling the wheel with the button held down will cause the window under the pointer to be pushed back, or pulled forward, depending on which way you roll the wheel.
- » Shift + depth arrange combines the Shift and Wheel depth arrange modes; you can use the wheel button as left shift, and roll it for depth arranging.

» Cycle screens - the topmost screen is sent to the back.

Mouse speed: This allows you to adjust the mouse's speed with very fine control, just like my previous Commodity, FreeMouse.

Click to front: When this is checked, a double-click in a window's border will bring that window to the front.

Click to back: When this is checked, a double-click in the border of the frontmost window will send it to the back. Remember that a window is not necessarily the frontmost window just because it isn't obscured by other windows.

Hot key:

This string gadget contains a description of the commodities hotkey which is used to bring up the GUI.

#### <span id="page-6-0"></span>**1.6 Features....**

So what does FreeWheel actually do?

- » It allows programs not specifically written for wheelmice to be scrolled by the wheel. If the window has a normal proportional gadget, it will be nudged, otherwise cursor-key presses will be sent to the window.
- » It allows several useful functions to be assigned to the wheel-button and to a fourth button if present.
- » It provides fractional scaling of mouse movements. The mouse speed can be adjusted continuously from 33% to 300%, just like my previous Commodity, FreeMouse
- » It provides my personally favoured Click-To-Front behaviour. Double-click anywhere within the border of a window and it will jump to the front.

What doesn't FreeWheel do?

» It does NOT provide a serial mouse driver. You will still need a driver for your wheelmouse. FreeWheel has been tested with Alessandro Zummo's NewMouse, and FreeWheel watches for newmouse standard events.

### <span id="page-6-1"></span>**1.7 Credits....**

FreeMouse was written over the Christmas break of 1999 by Alastair M. Robinson.

It was compiled with VBCC 0.7, which is totally brilliant. The provided build script should work as long as both VBCC and the Native Developers Kit includes (which can be obtained on the Amiga Developers CD) are installed.

I can be reached at the following address:

Alastair M. Robinson The Old Chapel, Syderstone, Kings Lynn, Norfolk, PE31 8SD, (England)

EMail:blackfive@fakenhamweb.co.uk

Greetings to:

Alessandro Zummo for writing NewMouse, MUIWheel & IntuiWheel.

Olivier Fabre for requesting features, and commenting on FreeMouse.

Steve Hall for allowing me to wire up his Amiga between his PC and its mouse, to eavesdrop on the communication between the two!

Everyone on the Amiga-C mailing list.

Everyone who has mailed me regarding previous projects of mine.

The Amiga community for surviving the Dark Age of Wintel.